# **Software Libre Psicología**

## **Introducción**

Desde hace unos años la Universidad de la República viene discutiendo y avanzando sobre la importancia y la pertinencia de la incorporación de formatos abiertos, así como el uso de **software libre** como soporte informático de sus actividades. Este proceso toma impulso este año a través de un hito importante como es la resolución Nº. 11 del Consejo Directivo Central en su sección del 23 de julio (

http://www.expe.edu.uy/expe/resoluci.nsf/e3365ff03c2a3d6103256dcc003b9031/31741fa79f00cef803257baa006f4da3?OpenDocum nt). Dicha resolución declara de interés el uso del software libre en el ámbito universitario, plantea la importancia de realizar acciones que tiendan a utilizar y crear soluciones informáticas basadas en software libre, y reconoce la necesidad de formalizar una política de informática y una política de software libre en la UdelaR, como puntos más importantes.

[Por otro lado, en la práctica, diferentes facultades y dependencias de nivel central están trabajando desde hace años con diversas](http://www.expe.edu.uy/expe/resoluci.nsf/e3365ff03c2a3d6103256dcc003b9031/31741fa79f00cef803257baa006f4da3?OpenDocument) soluciones libres y de formatos abiertos. Estos procesos son muy dispares en cuanto a su desarrollo pero permiten marcar claramente una tendencia a nivel de toda la UdelaR. La Facultad de Psicología por su parte tiene todos sus servidores en GNU/Linux y utiliza diversas herramientas web libres, como Drupal, Moodle, Zimbra, Redmine. Además desde 2011 la Unidad de Informática (UI) ha trabajado en la adaptación de una distribución GNU/Linux para las computadoras de Facultad, la cual ya se encuentra disponible e instalada en muchas unidades, de cara a la migración definitiva al Software Libre.

En este contexto, creamos este espacio virtual de promoción y difusión del Software Libre en Facultad de Psicología, espacio que actualizaremos frecuentemente.

# **¿Qué es el Software Libre?**

«Software libre» significa que el software respeta la libertad de los usuarios y la comunidad. En términos generales, los usuarios tienen la libertad de copiar, distribuir, estudiar, modificar y mejorar el software. Con estas libertades, los usuarios (tanto individualmente como en forma colectiva) controlan el programa y lo que hace.

Cuando los usuarios no controlan el programa, el programa controla a los usuarios. El programador controla el programa y, a través del programa, controla a los usuarios. Un programa que no es libre, llamado «privativo», es por lo tanto un instrumento de poder injusto.

Por tanto, el «software libre» es una cuestión de libertad, no de precio. Para entender el concepto, debe pensarse en «libre» como «libre expresión», no como «grátis».

Un programa es software libre si los usuarios tienen las cuatro libertades esenciales:

 - **Libertad 1**: la libertad de usar el programa para lo que quieran: El usuario puede utilizar el programa para el fin que desee, sin tener que pedir permiso al programador del software.

 - **Libertad 2**: la libertad de estudiar el funcionamiento del programa, y de modificarlo: Para poder disfrutar de esta libertad, es necesario el acceso al código fuente del programa. Si el código fuente no es claro y en la práctica no se puede estudiar, a los efectos de esta libertad no se considera código fuente.

 - **Libertad 3**: la libertad de redistribuir copias: El usuario puede redistribuir copias de los programas tanto en su versión ejecutable como su código fuente.

 - **Libertad 4**: la libertad de redistribuir copias de sus versiones modificadas: El usuario dispone de la libertad de redistribuir copias del programa modificado, ya sea bajo una licencia libre, o privativa (no libre), a elección del usuario. Si la licencia de un programa requiere que las versiones redistribuidas sean privativas, entonces el programa no es libre.

Para poder disfrutar de esta libertad, es necesario el acceso al código fuente del programa.

#### **Condiciones para que un programa sea libre**

Un programa es **software libre** si y solo si ofrece las cuatro libertades. Para determinarlo, hay que tener en cuenta:

 - La licencia (debe ser una licencia libre, que garantice las cuatro libertades, de forma nítida e irrevocable. No se consideran libres las licencias que permiten su revocación total o parcial.)

- La distribución (debe poder obtenerse el código fuente, debe poder modificarse efectivamente)

#### **Libre, no "abierto"**

libertad. La palabra "Libre" se refiere a esa libertad y por lo tanto es un término más adecuado. En la práctica, "Software Libre" y "código abierto" significan, expresan, cosas diferentes.

## **Ventajas del software libre**

Que el software que se utilice sea libre, tiene consecuencias de gran importancia para las instituciones educativas.

 - **Independencia Tecnológica**: Mediante el uso de Software Libre, las instituciones dejan de tener sus sistemas controlados por una entidad externa específica,reduciendo así la posibilidad de quedar sujetas a proveedores únicos y pudiendo elegir entre múltiples posibilidades de desarrollo y adaptación.

 - **Control de la Información**: Esto es una consecuencia directa de las libertades del **software libre**. Al tener la libertad de inspeccionar su mecanismo de funcionamiento, la manera en que almacena los datos y finalmente la posibilidad de modificar estos aspectos, queda en manos de la institución la llave de acceso a la información. Es decir, cómo ésta fue codificada y cómo decodificarla en el futuro.

 - **Confiabilidad y Estabilidad**: El **software** libre, al ser accesible su código fuente, está sometido a la inspección de una multitud de personas, que pueden obtener solución a los problemas y compartir dicha solución con los demás usuarios. Esto le hace potencialmente más confiable y estable, para cualquier usuario final.

 - **Seguridad**: Este es uno de los puntos clave para un organismo público. Es crítico poder fiscalizar que el software no tenga "puertas traseras", voluntarias o accidentales, y que puedan corregirse en caso de encontrarlas. Tal proceso de corrección sólo es posible por parte del usuario con el **software libre**. El **software libre** facilita: las auditorías informáticas, controles y medidas que corroboran que el programa realice sus funciones, cumpliendo con los requisitos de seguridad.

- **Economía**: Se obtiene entre otros, un ahorro directo en licencias posibilitando la inversión del dinero en otros rubros.

# **Software Libre en la Facultad de Psicología**

Desde el año 2011 la Unidad de Informática ha logrado importantes avances en la aplicación de software libre en la Facultad:

### **Sitio Web Institucional**

El sitio web de la Facultad esta diseñado sobre un CMS libre: Drupal que es un programa libre, con licencia GNU/GPL, escrito en PHP, desarrollado y mantenido por una activa comunidad de usuarios. Destaca por la calidad de su código y de las páginas generadas, el respeto de los estándares de la web, y un énfasis especial en la usabilidad y consistencia de todo el sistema.

Enlace: http://www.psico.edu.uy

### **Correo Electrónico Institucional**

El corre[o de la Facultad, está im](http://www.psico.edu.uy)plementado bajo la plataforma Zimbra, la cual ofrece un servidor y software de código abierto para la comunicación y colaboración.

Enlace: https://correo.psico.edu.uy

### **Entorno Virtual de Aprendizaje**

Funcion[a bajo la plataforma libre M](https://correo.psico.edu.uy)oodle, que es una plataforma educativa libre de gran calidad y de uso muy generalizado en la comunidad académica internacional.

Enlace: http://www.eva.psico.edu.uy

## **Gestión integrada de peticiones y documentación**

La UI ut[iliza un gestor de proyectos l](http://www.eva.psico.edu.uy)ibre, para la gestión de peticiones y documentación: Redmine.

Redmine es una herramienta para la gestión de proyectos que incluye un sistema de seguimiento de incidentes con seguimiento de errores. Está escrito usando el framework Ruby on Rails. Es software libre y de código abierto, disponible bajo la Licencia Pública General de GNU v2.

Enlace: http://projek.psico.edu.uy

## **Sistema de información de asistencia docente y no docente**

El Siste[ma de Información de Asis](http://projek.psico.edu.uy)tencia Docente y no Docente (SIAD) es un programa de Software Libre, desarrollado por la Unidad Informática, para sistematizar la asistencia docente y no docente para la Facultad de Psicología. Enlace: http://siad.psico.edu.uy

## **Versión de GNU/Linux para Facultad de Psicología**

cual denominamos PsicoMint.

La mismas está disponible para ser instalada mediante volcado de disco con las instrucciones que se muestran debajo. En la medida de lo necesario po[dría poners](http://projek.psico.edu.uy/projects/doc-ui/wiki/Psicomint)e a disposición de quienes la necesiten. Por consultas, escribir a soporte [e n] psico.edu.uy

## **Formatos Abiertos**

La Universidad de la República (UdelaR) por resolución del Concejo Directivo Central (CDC)(enlace), recomienda por unanimidad "el uso de los estándares abiertos ODF y PDF para la creación, almacenamiento e intercambio de documentos de ofimática en la UdelaR y en su relación con el resto de la sociedad".(fecha: 27 de mayo de 2008). Respetando esta resolución, los sitios y recursos web de la Facultad, publican y reciben información en formatos abiertos. También todos los equipos de escritorio utilizan la suite de ofimática Libre Office.

## **Sala de Navegación totalmente libre**

La sala de navegación de biblioteca ya se encuentra funcionando totalmente bajo software libre.

### **Migración a software libre**

La facultad se encuentra en un proceso de migración a software libre, en particular para este año se propone la migración de las áreas académicas de la Facultad.

Enlace: http://projek.psico.edu.uy/projects/migracion/wiki/

# **Libre QDA**

LibreQ[DA pretende dar respuesta a la necesidad de equip](http://projek.psico.edu.uy/projects/migracion/wiki/)os docentes y grupos de investigación, de contar con una herramienta libre para el análisis cualitativo de datos. Dicha necesidad, se ha identificado en los investigadores de nuestro país, así como también de otros países de la región y el mundo .

Esta es una iniciativa de colaboración de un equipo multidisciplinario de docentes e investigadores que trabajan en le marco de la Universidad de la República y de la Universidad Autónoma de Barcelona.

Seguir leyendo el Proyecto LibreQDA: http://www.libreqda.edu.uy/info/proyecto

Código fuente de LibreQDA: https://github.com/tryolabs/libreQDA

Demo de LibreQDA: http://demo.libreq[da.edu.uy](http://www.libreqda.edu.uy/info/proyecto)

# **Herramientas de S[oftware Libre](https://github.com/tryolabs/libreQDA)**

### **Listas equivale[ncias](http://demo.libreqda.edu.uy)**

Muchas de las tareas se desarrollan en una computadora con programas privativos son perfectamente realizables con alternativas libres. Quizás no encontremos un programa que sea exactamente un clon de una opción privativa, pero si que cubra todas nuestras necesidades.

#### **Ofimática**

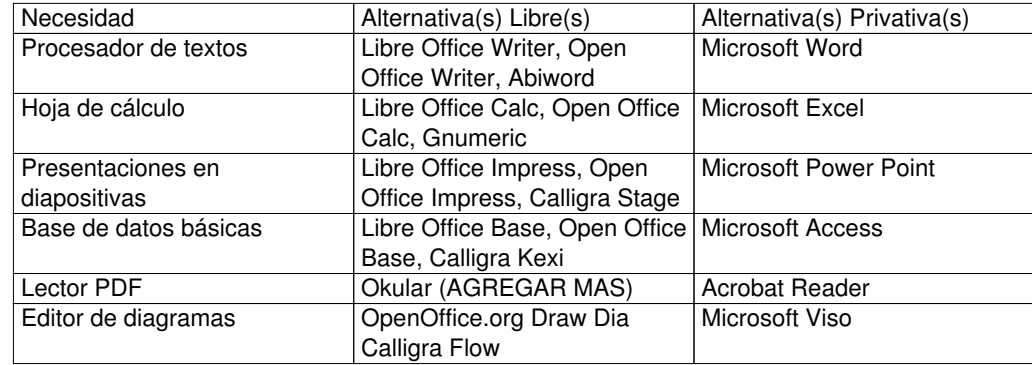

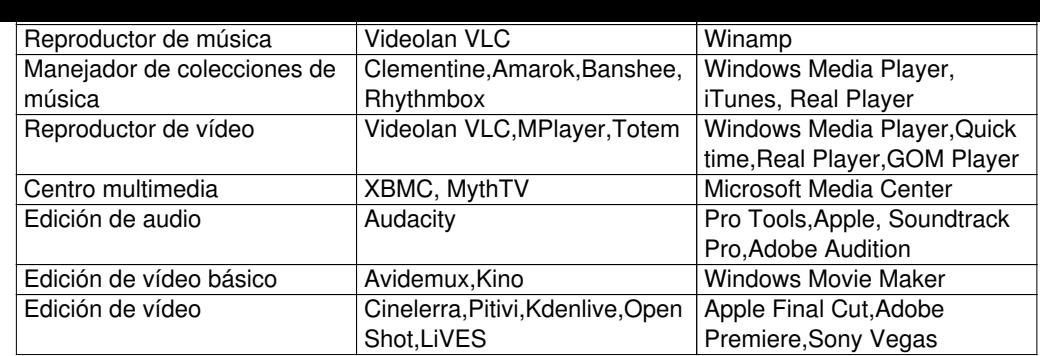

#### **Internet**

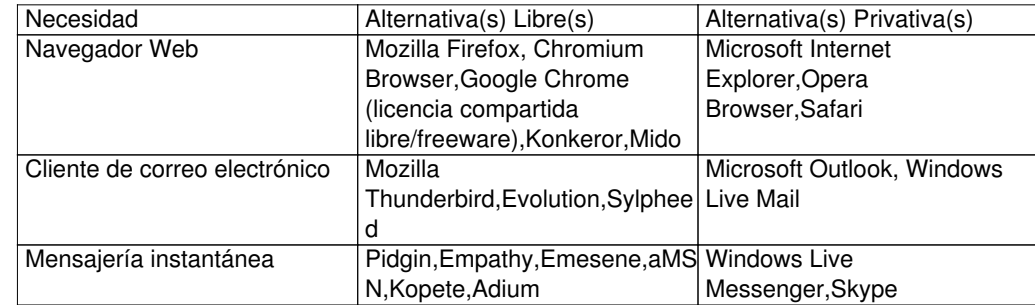

#### **Gráficos**

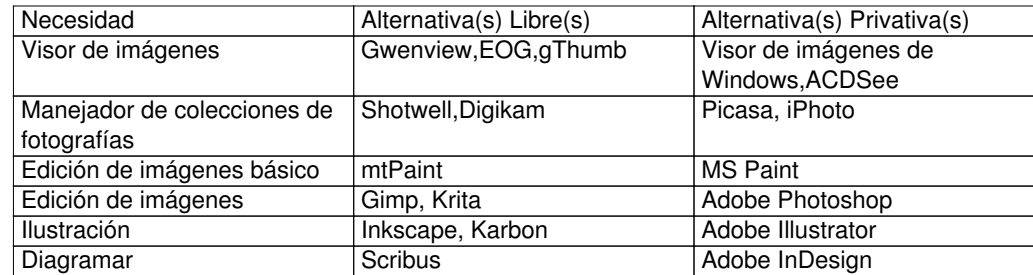

#### **Matemática y Análisis**

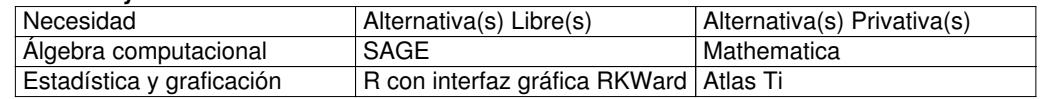

## **¿Dónde conocer más sobre software libre?**

http://es.wikipedia.org/wiki/Software\_libre http://www.softwarelibre.edu.uy/Software+Libre+en+la+Universidad http://data.cse.edu.uy/sle-repositorios

## **[¿Cómo aportar o colaborar](http://es.wikipedia.org/wiki/Software_libre) con el software libre?**

[Raros son los proyectos de software l](http://data.cse.edu.uy/sle-repositorios)ibres desarrollados por una sola persona que llegan a plantar su huella en el paisaje. Es precisamente el hecho de que el usuario de software libre tiene LA LIBERTAD de acceder al código y de modificarlo, respetando unos lineamientos mínimos muy claros (como la autoría original del proyecto, por ejemplo), el que abre la puerta a la colaboración de la comunidad de desarrolladores y usuarios .

Típicamente, las comunidades de desarrolladores tienen plazas como Sourceforge para divulgar sus proyectos, hacerlos evolucionar o, en el peor de los casos, pedir que alguien se ocupe de ellos antes de abandonarlos.

La noción de una comunidad de desarrolladores y usuarios que interactúan es un poderoso motor que logra hacer evolucionar muy rápidamente a los proyectos de software libre exitosos. Que como en todo, comprende entre 15 y 20% del total de los proyectos. Eso no es más que una extensión de la ley de selección natural, al universo del software.

No se necesita ser un programador consumado para colaborar con cualquier proyecto de software libre. A veces la cosa es tan trivial como sugerir una corrección ortográfica, o traducir el menú a otro idioma. Mira en esta lista de 15 acciones, cuál o cuáles se te dan bien, para mejorar tu aplicación de software libre más querida.

 1. **Aporta nuevas ideas**: En muchas ocasiones los desarrolladores no siguen la evolución de sus aplicaciones o no crean de nuevas porque, simplemente, no se le ocurren nuevas ideas. Puedes colaborar utilizando el canal adecuado para cada caso, o al menos escribiendo un correo al desarrollador responsable del proyecto.

 2. **Reporta errores**: Que una aplicación funcione bien depende de lo depurada que esté y eso significa que muchos usuarios han realizado muchas pruebas y encontrado los errores. parecer muchas personas no se toman el tiempo de reportarlos y menos lo hacen con la mayor cantidad de detalles posibles, lo cual es fundamental para que puedan ser solucionados. Para ello, reporta los errores que encuentres en la sección "bugs" o "error tracking" de la página del proyecto.

 3. **Modera un foro**:. Eso otra forma de ayudar al resto de usuarios,a la par que aprendes. Visita los foros de tu proyecto favorito, para tener una visión de todos los foros que existen y ofrecer tus servicios si ves que algún foro no está moderado.

 4. **Documenta**: Una de las falacias del Software Libres es que está poco documentado. Evidentemente, esto no es cierto, lo que si suele ocurrir es que su evolución es tan rápida que éstas quedan obsoletas en cuestión de meses. Puedes encargarte de tener al día la documentación de una aplicación.

 5. **Mejora un sitio web**: ¿Te parece que una página web de una proyector libre no es bueno o está anticuada? ¿Tienes algo de conocimiento de diseño o de creación de páginas web? Pues ponte en contacto con los desarrolladores y apórtales soluciones o ofreceles directamente tus servicios.

6. **Programa para el proyecto**: Debes ser programador o pretender serlo. Los desarrolladores estarán encantados en ayudarte.

7. **Crea un blog**: Créenos, nunca serán demasiados los blogs que traten del software libre.

 8. **Participa en los foros, blogs, webs, etc**: Es una forma de ayudar al resto de usuarios, colaborar en el desarrollo de ideas y de aportar ideas.

 9. **Participa en los eventos especiales de Software Libre**: Bien sean sus conferencias, sus fiestas de lanzamiento o sus días puntuales como festivales de instalación. Además de aprender, conocerás a gente muy agradable.

 10. **Diseña un icono, un fondo de pantalla o un logo para el proyecto**: Los diseñadores son siempre bien recibidos en el mundo de los programadores (a los cuales no les suele gustar ese aspecto de su trabajo)

 11. **Traduce**: Uno de los puntos fuertes de cualquier proyecto de Software Libre, es que sus traducciones incluyan centenares de idiomas para sus potenciales y reales usuarios. Siempre hay trabajo por hacer.

12. **Empaqueta aplicaciones para tu distribución favorita**: No es demasiado difícil, si tienes idea de qué estamos hablando.

 13. **Prueba aplicaciones**: Conviértete en un testeador de distribuciones o de aplicaciones que ofrecen sus betas para que sean probadas por todo el mundo. Ayudarás en la estabilidad del proyecto.

 14. **Organiza eventos**: Simplemente debes enterarte cuando se celebra uno y si se celebra alguno por tu zona. En caso contrario, ¿por qué no lo organizas tu?

 15. **Realiza donaciones**: El último, pero no menos importante, si no puedes hacer nada de lo de arriba por falta de tiempo, realiza donaciones económicas para seguir financiando los proyectos de Software Libre. Porque el hecho de que muchos sean gratuitos, no significa que no tengan un costo de producción.

# **Sitios de interés**

http://www.cdlibre.org/consultar/catalogo/